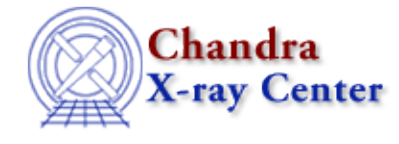

URL[: http://cxc.harvard.edu/ciao3.4/sherpa.regunc.html](http://cxc.harvard.edu/ciao3.4/sherpa.regunc.html) Last modified: December 2006

#### *AHELP for CIAO 3.4* **sherpa.regunc** Context: sherpa

*Jump to:* [Description](#page-0-0) [Examples](#page-1-0) [Bugs](#page-1-1)

#### **Synopsis**

Configure REGION−UNCERTAINTY in Sherpa.

## **Syntax**

sherpa.regunc.[field]

# <span id="page-0-0"></span>**Description**

The Sherpa configuration variable (also called "state object") sherpa.regunc contains settings of REGION−UNCERTAINTY for creating a contour plot of confidence regions using the UNCERTAINTY algorithm in Sherpa. See ahelp REGION−UNCERTAINTY for more details.

The sherpa.regunc fields are listed in the table:

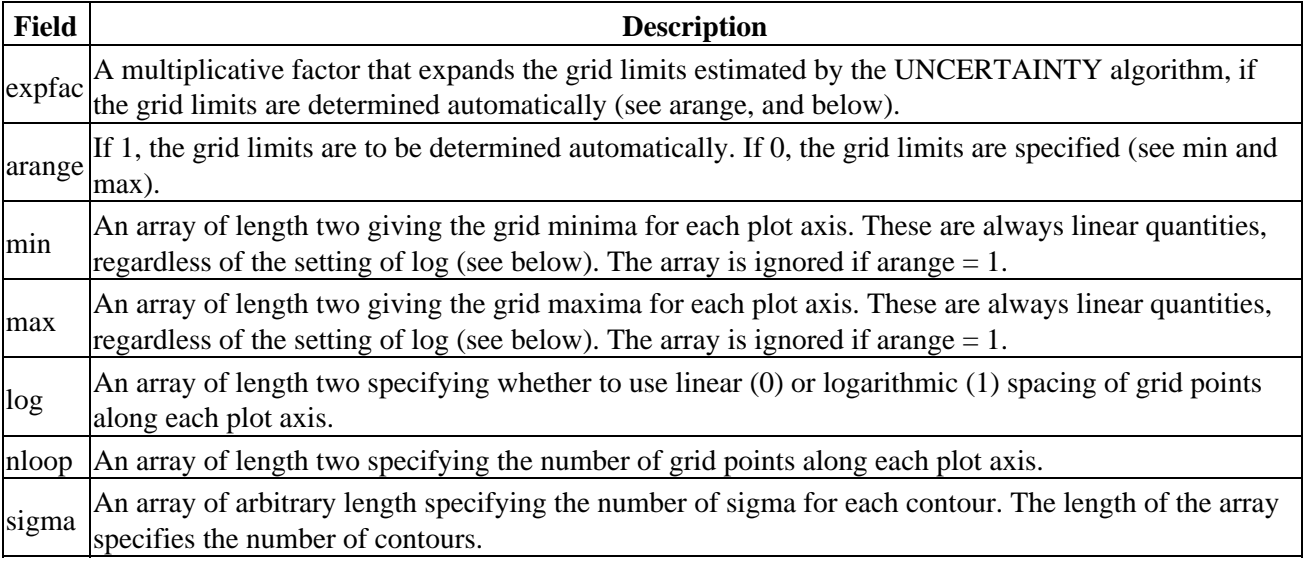

Field values may be set using directly.

If the field does not contain an array, e.g.,

sherpa> sherpa.regunc.arange = 0

and if it does contain an array, e.g.,

sherpa> sherpa.regunc.nloop = [25,20]

To restore the default settings of the structure at any time, use the Sherpa/S−Lang module function restore\_regunc.

## <span id="page-1-0"></span>**Example 1**

Set the grid limits for each parameter, e.g. limits of the plot axis.

```
sherpa> sherpa.regunc.arange = 0
sherpa> sherpa.regunc.min=[0.1,1.5]
sherpa> sherpa.regunc.max=[1,2.5]
```
#### **Example 2**

List the current and default values of the regunc structure, and restore the default values:

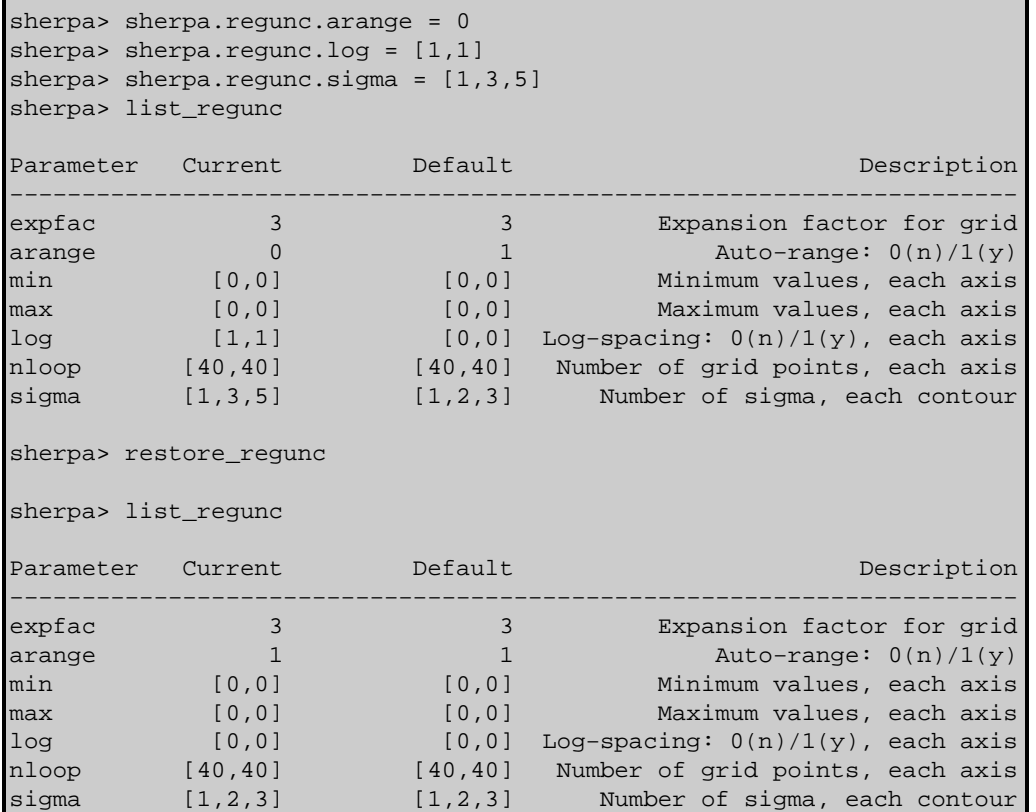

## **Example 3**

Set alias su for sherpa.regunc and use on the command line.

```
sherpa> variable su = sherpa.regunc
sherpa> su.arange = 0
sherpa> su.sigma = [2, 4, 6]
```
# <span id="page-1-1"></span>**Bugs**

See th[e Sherpa bug pages](http://cxc.harvard.edu/sherpa/bugs/) online for an up−to−date listing of known bugs.

The Chandra X−Ray Center (CXC) is operated for NASA by the Smithsonian Astrophysical Observatory. 60 Garden Street, Cambridge, MA 02138 USA. Smithsonian Institution, Copyright © 1998−2006. All rights reserved.

URL: <http://cxc.harvard.edu/ciao3.4/sherpa.regunc.html> Last modified: December 2006